## Edgelink 配置

## **1.** 添加**设备**

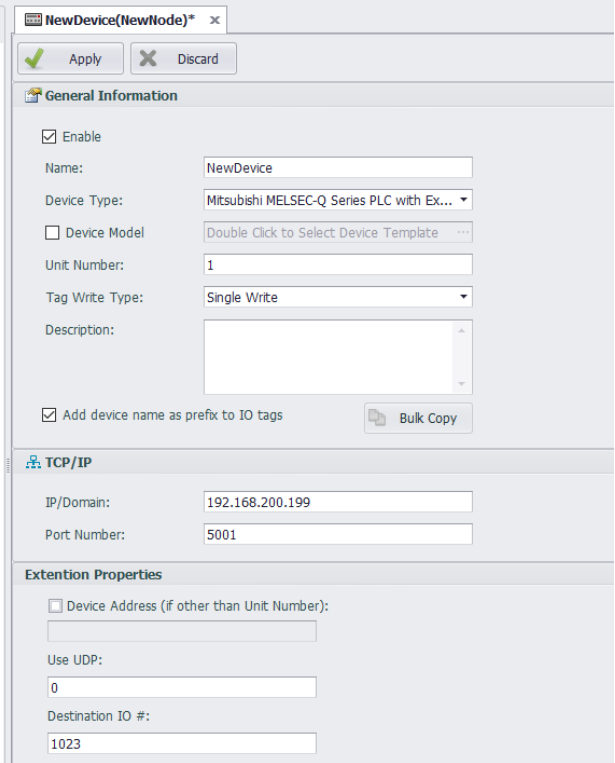

单元号:任意。

端口号:默认是 5001,可在 plc 配置中看到

Use UDP: 0:TCP, 1:UDP。

Destination IO#:保持默认。

## **2.** 添加点

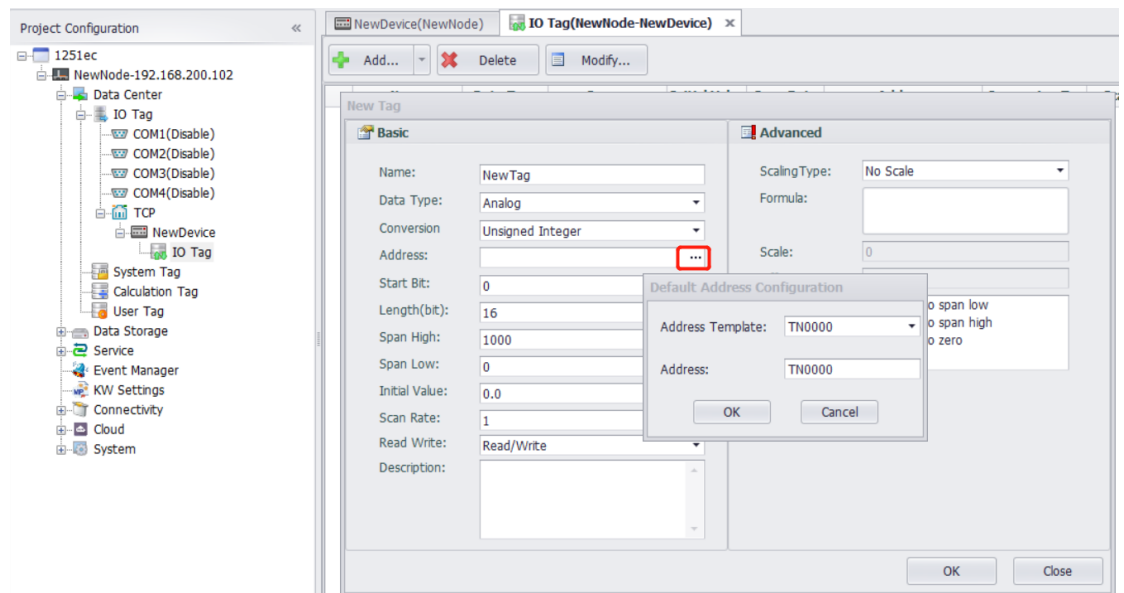

参数列表:

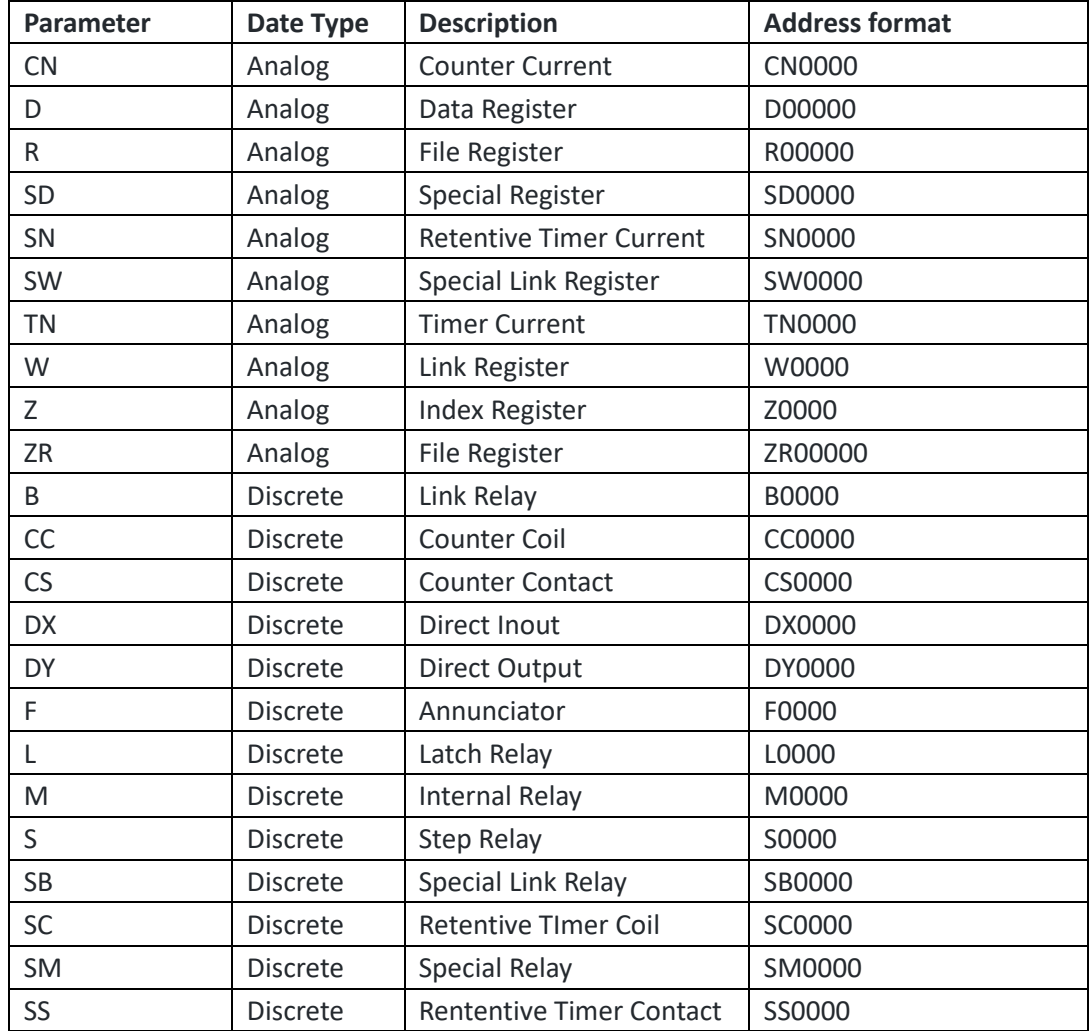

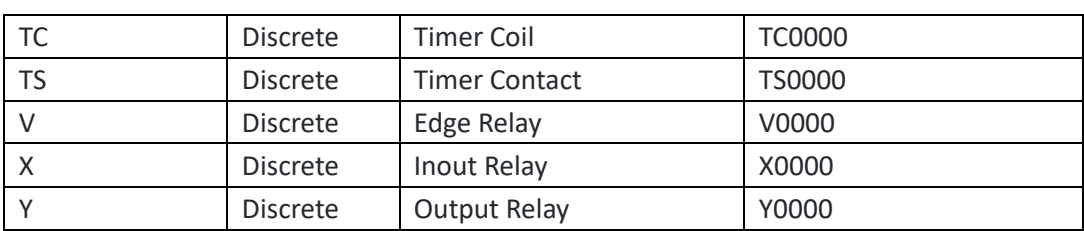